# EVM User's Guide: DAC8811EVM **DAC8811 Evaluation Module**

# TEXAS INSTRUMENTS

# Description

The DAC8811 16-bit multiplying digital-to-analog converter (DAC) is an accurate, low-power, easy-to-use device with a precise, unbuffered, current output. The DAC8811EVM showcases the DAC8811 and a configurable operation amplifier (op amp) circuit. By default, the EVM uses the OPA2828 in a bipolar  $\pm 10$ -V output configuration, but supports the addition of a DIP connection for other op amps.

# **Get Started**

- 1. Order the EVM.
- 2. Configure EVM jumpers.
- 3. Install DAC8811EVM GUI on ti.com.
- 4. Connect USB and external power supplies.
- 5. Launch DAC8811EVM GUI.

#### Features

- Configurable circuit to evaluate DAC with operational amplifiers
- Onboard VDD and VREF support
- FT4222 used to easily write to DAC using DAC8811EVM GUI
- External SPI connections available

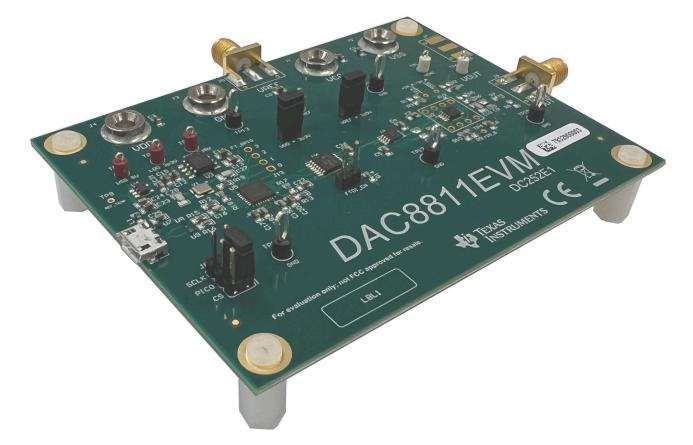

1

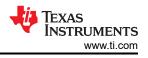

# **1 Evaluation Module Overview**

# 1.1 Introduction

This user's guide describes the characteristics, operation, and recommended use cases of the DAC8811EVM. This document provides examples and instructions on how to use the DAC8811EVM board and included software. Throughout this document, the terms evaluation board, evaluation module, and EVM are synonymous with the DAC8811EVM. This document also includes a schematic, reference printed circuit board (PCB) layouts, and a complete bill of materials (BOM).

## 1.2 Kit Contents

Table 1-1 details the contents of the EVM kit. Contact the TI Product Information Center at (972) 644-5580 if any component is missing. Download the latest versions of the related software on the TI website, www.ti.com.

| Item                     | Quantity |
|--------------------------|----------|
| DAC8811EVM               | 1        |
| USB-A to Micro-USB Cable | 1        |

Table 1-1. DAC8811EVM Kit Contents

## **1.3 Specification**

Figure 1-1 shows the block diagram of the DAC8811EVM board. By default, the DAC8811EVM connects to a local machine USB port through a USB-A to Micro-USB cable.

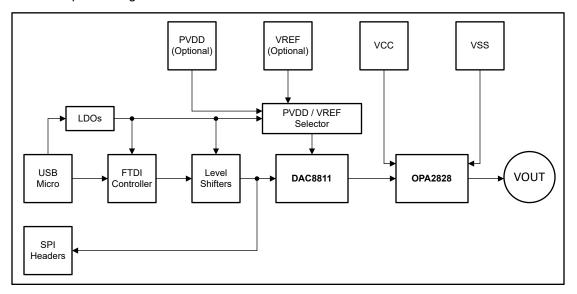

Figure 1-1. DAC8811EVM Functional Block Diagram

With the default jumper settings, the USB sources a 3.3-V supply for VDD and a 2.5-V reference for VREF through onboard low-dropout regulators (LDOs). The VDD and VREF supplies source power through J9 and J10, respectively. To use external supplies, remove the shunts connecting the jumpers, use banana jack connectors at J3 for GND, J4 for VDD, and use SMA connectors at J5 for VREF.

The OPA2828 is powered by external banana jack connectors at J1 and J2, for VCC and VSS respectively. The first amplifier converts the current output of the DAC8811 to a voltage, then the second amplifier gains the output to be a bipolar ±10-V output. The OPA2828 circuit can be configured to support other gain or shift values, and also other operational amplifiers.

#### **1.4 Device Information**

The documents in Table 1-2 provide information regarding Texas Instruments integrated circuits used in the assembly of the DAC8811EVM. This user's guide is available from the TI web site under literature number SLAU151. Any letter appended to the literature number corresponds to the document revision that is current at the time of the writing of this document. Newer revisions are available from the TI web site at www.ti.com, or call

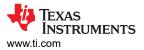

the Texas Instruments Literature Response Center at (800) 477-8924 or the Product Information Center at (972) 644-5580. When ordering, identify the document by both title and literature number.

| Table 1-2. Related Device Documentation |                   |  |  |  |  |
|-----------------------------------------|-------------------|--|--|--|--|
| Document                                | Literature Number |  |  |  |  |
| DAC8811 product data sheet              | SLAS411           |  |  |  |  |
| OPA2828 product data sheet              | SBOS671           |  |  |  |  |
| REF5025 product data sheet              | SBOS410           |  |  |  |  |
| SN74LV4T125 product data sheet          | SCLS749           |  |  |  |  |
| TPD1E10B09 product data sheet           | SLLSEB0           |  |  |  |  |
| TPS73443-Q1 product data sheet          | SBVS185           |  |  |  |  |
|                                         |                   |  |  |  |  |

#### Table 1-2. Related Device Documentation

# 2 Hardware

# 2.1 Power Requirements

The USB connection at J12 provides 5 V of power to the EVM. This connection is necessary if using the DAC8811EVM-GUI, as the FT4222 is powered by one of the LDOs on the board. Two LDOs translate the USB power to 3.3-V and 2.5-V supplies used for VDD and VREF respectively. There are jumper options available to disconnect the supplies if external supplies are desired to power or regulate the DAC8811. VCC and VSS must be provided externally for proper operation of the OPA2828 or any other op amp used. As the default configuration is for a  $\pm 10$  V output, TI recommends to provide between 11 V and 18 V to VCC and between -11 V and -18 V to VSS. Table 2-1 summarizes the external power connections.

| Terminal | Name | Function                                                                        |
|----------|------|---------------------------------------------------------------------------------|
| J1       | VCC  | External +11 V to +18 V connection for OPA2828's VCC (required)                 |
| J2       | VSS  | External –11 V to –18 V connection for OPA2828's VSS (required)                 |
| J3       | GND  | Ground connection                                                               |
| J4       | VDD  | Optional external VDD power supply (disconnect J9 when using external supply)   |
| J5       | VREF | Optional external VREF power supply (disconnect J10 when using external supply) |

#### Table 2-1. DAC8811EVM Power Supply Inputs

#### 2.2 Jumper Information

The jumper settings on the DAC8811EVM are crucial to the proper operation of the EVM. Table 2-2 provides the details of the configurable jumper settings on the EVM. Figure 2-1 shows the default jumper connections on the board.

| Header | Name        | Function                                                                                       |  |  |  |  |  |
|--------|-------------|------------------------------------------------------------------------------------------------|--|--|--|--|--|
| 9L     | VDD = 3p3V  | Short 1-2 – VDD supplied through USB power (default)<br>Open – VDD supplied through J4         |  |  |  |  |  |
| J10    | VREF = 2p5V | Short 1-2 – VREF supplied through USB power (default)<br>Open – VREF supplied through J5       |  |  |  |  |  |
| J11    | FTDI_DIS    | Short 1-2 – FTDI SPI level shifter disabled<br>Open – FTDI SPI level shifter enabled (default) |  |  |  |  |  |

#### Table 2-2. DAC8811EVM Jumper Summary

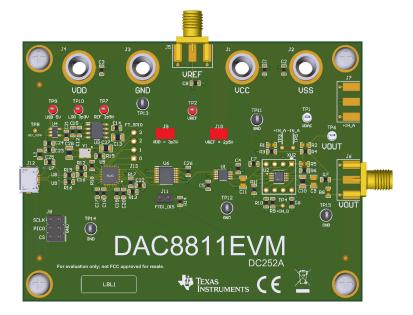

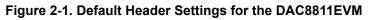

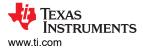

# 2.3 Setup

After the power and jumper configurations are set up per Table 2-1 and Table 2-2, and the DAC8811EVM GUI is fully installed, connect the USB cable from the DAC8811EVM USB port to the local machine. Figure 2-2 displays the system hardware setup.

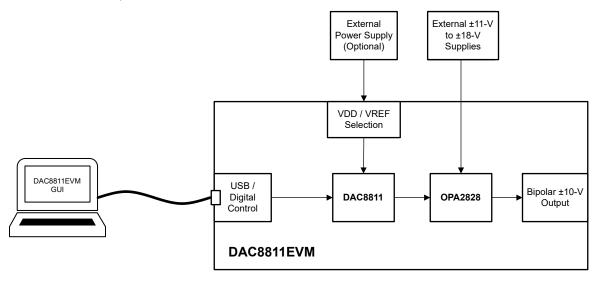

Figure 2-2. DAC8811EVM Hardware Setup

The DAC8811EVM features a configurable op amp circuit that can be modified to change the output of the EVM. Figure 2-3 shows the available resistors and capacitors in the circuit. Any components crossed out with a red "X" are not included by default with the EVM.

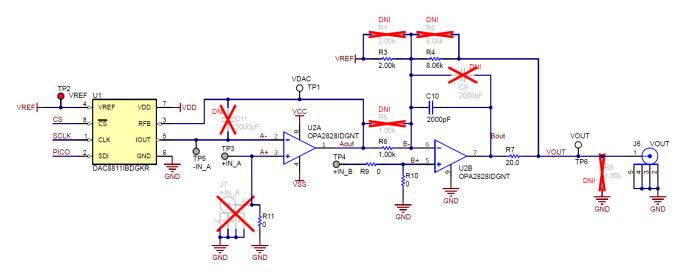

Figure 2-3. DAC8811EVM Op Amp Configuration

To change the output voltage range for the circuit, the resistance at R3, R4, or R6 can be changed. This can easily be done by swapping the entire resistor or adding another resistor in parallel to change the equivalent resistance. The below equation can be used to calculate new resistor values if desired.

$$V_{OUT} = \left(\frac{R4}{R6} \times \frac{V_{REF} \times Code}{2^{BITS}}\right) - \left(\frac{R4}{R3} \times V_{REF}\right)$$

(1)

If an op amp other than the OPA2828 is used, then U2 can be removed from the EVM and another op amp can be added. The new op amp must either be a HVSSOP or DIP-8 package type. Figure 2-4 shows the pin configuration of the DIP-8 adapter included on the DAC8811EVM.

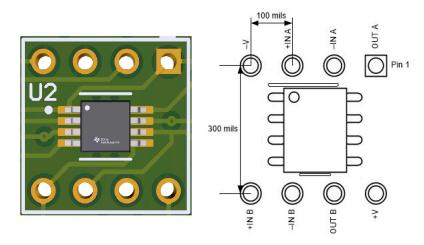

Figure 2-4. DAC8811EVM Op Amp DIP Adapter

#### 2.4 Header Information

The EVM provides access to the digital DAC8811 pins through header J8. Table 2-3 lists the J8 pin definitions.

| Pin Number | Signal | Description                     |  |
|------------|--------|---------------------------------|--|
| 1          | SCLK   | DAC8811 SPI serial clock input  |  |
| 3          | PICO   | DAC8811 SDI (serial data input) |  |
| 5          | CS     | DAC8811 chip select input       |  |
| 2, 4, 6    | GND    | Ground                          |  |

#### Table 2-3. DAC8811EVM Header J8 Pin Definitions

The pins on J8 can be used to externally control the DAC8811 with SPI messages if the FTDI controller is disconnected from the DAC, by shunting the J11 jumper.

# 2.5 Test Points

The DAC8811EVM has a variety of test points available for measuring and debugging purposes. Table 2-4 explains the purpose of each test point.

| Net      | Description                                                                                    |  |  |  |  |
|----------|------------------------------------------------------------------------------------------------|--|--|--|--|
| VDAC     | Output of DAC8811, ranges from 0-V to negative VREF                                            |  |  |  |  |
| VREF     | DAC8811 reference voltage                                                                      |  |  |  |  |
| +IN_A    | Non-inverting input of the first op amp in OPA2828                                             |  |  |  |  |
| +IN_B    | Non-inverting input of the second op amp in OPA2828                                            |  |  |  |  |
| -IN_A    | Inverting input of the first op amp in OPA2828                                                 |  |  |  |  |
| VOUT     | ±10-V output of OPA2828 circuit                                                                |  |  |  |  |
| REF 2p5V | Onboard 2.5-V reference provided by REF5025                                                    |  |  |  |  |
| REF_TEMP | TEMP pin of REF5025                                                                            |  |  |  |  |
| USB 5 V  | Onboard 5-V provided by USB connection                                                         |  |  |  |  |
| LDO 3p3V | Onboard 3.3-V supply provided by TPS73433-Q1                                                   |  |  |  |  |
| GND      | Ground connection                                                                              |  |  |  |  |
|          | VDAC<br>VREF<br>+IN_A<br>+IN_B<br>-IN_A<br>VOUT<br>REF 2p5V<br>REF_TEMP<br>USB 5 V<br>LDO 3p3V |  |  |  |  |

#### Table 2-4. DAC8811EVM Test Points

# 3 Software

# 3.1 GUI Installation

This section provides the procedure for EVM software installation.

The EVM software is compatible with the Windows<sup>®</sup> 10 operating system. Before installing the software, make sure that the DAC8811EVM is not connected to the local machine.

Download the latest version of the EVM graphical user interface (GUI) installer from the *Order and start development* subsection of the DAC8811EVM tool folder on TI.com. Run the GUI installer to install the EVM GUI software on your local machine.

When the DAC8811EVM software is launched, an installation dialog window opens and prompts the user to select an installation directory. If left unchanged, Figure 3-1 shows that the software location defaults to *C*:\*Program Files* (*x*86)\*Texas Instruments*\*DAC8811EVM*.

| U DAC8811EVM                                                                                                    | -    |              | ×  |
|----------------------------------------------------------------------------------------------------|------|--------------|----|
| <b>Destination Directory</b><br>Select the installation directories.                                                                                               |      |              |    |
| All software will be installed in the following locations. To install software into a<br>different location, click the Browse button and select another directory. |      |              |    |
| Directory for DAC8811EVM                                                                                                    |      |              |    |
| C:\Program Files (x86)\Texas Instruments\DAC8811EVM\                                                                                                    | Brow | se           |    |
| Directory for National Instruments products<br>C:\Program Files (x86)\National Instruments\                                                                        | Brow | se           |    |
| << Back                                                                                                    | >>   | <u>C</u> anc | el |

Figure 3-1. Software Installation Path

7

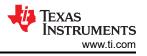

The EVM software also installs the Future Technology Devices International Limited (FTDI) USB drivers using a separate executable file, and automatically copies the required LabVIEW<sup>™</sup> software files and drivers to the local machine. Figure 3-2 shows the FTDI USB drivers installation window that is automatically launched after the DAC8811EVM software installation is complete.

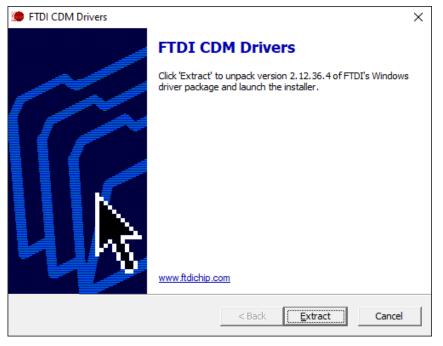

Figure 3-2. FTDI USB Drivers

# 3.2 Software Description

To launch the software, locate the Texas Instruments folder in the Start Menu, and select the DAC8811EVM icon.

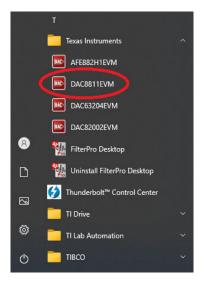

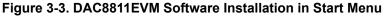

Figure 3-4 shows that if the onboard FTDI controller is connected correctly, then the status bar at the bottom of the screen displays *CONNECTED*. If the controller is not properly connected or not connected at all, then the status displays *DEMO*. If the graphical user interface (GUI) is not displaying the *CONNECTED* status while the EVM is connected, then unplug and reconnect the EVM and relaunch the GUI software.

| ^         | ^                             |
|-----------|-------------------------------|
| v         | Ý                             |
| DEMO MODE | CONNECTED V TEXAS INSTRUMENTS |

Figure 3-4. DAC8811EVM GUI Connection Detection

Figure 3-5 shows the *DAC8811 Register* page of the DAC8811EVM GUI. This page allows direct access to the data register of the DAC8811. The GUI handles page address management, allowing seamless access to the register.

The *Register Map* section in the center of the page lists the register. Directly above the *Register Map* section are four buttons that allow access to the data register.

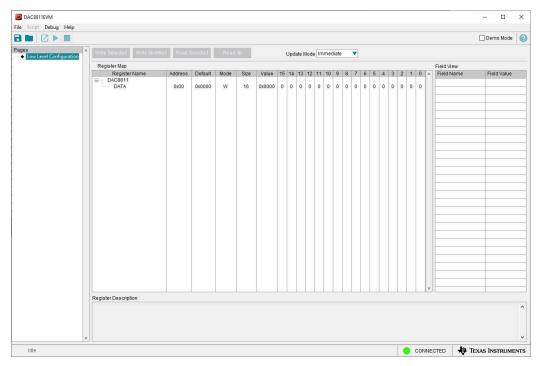

Figure 3-5. DAC8811EVM Register Page

To store the values of the register map locally, select *Save Configuration* under the *File* menu option. The stored configuration files can be recalled and loaded by selecting *Open Configuration*.

Figure 3-6 shows the single configuration button, **Write Selected**, provided on the *Register* page above the *Register Map* that allow the user to interact with the device registers:

| Write Selected |         |         |      |      |        |
|----------------|---------|---------|------|------|--------|
| Register Map   |         |         |      |      |        |
| Register Name  | Address | Default | Mode | Size | Value  |
| DAC8811        |         |         |      |      |        |
| DATA           | 0x00    | 0x0000  | W    | 16   | 0x0000 |

Figure 3-6. DAC8811EVM Register Page Options

# 4 Hardware Design Files

# 4.1 Schematics

The DAC8811EVM schematic is shown in Figure 4-1 and Figure 4-2.

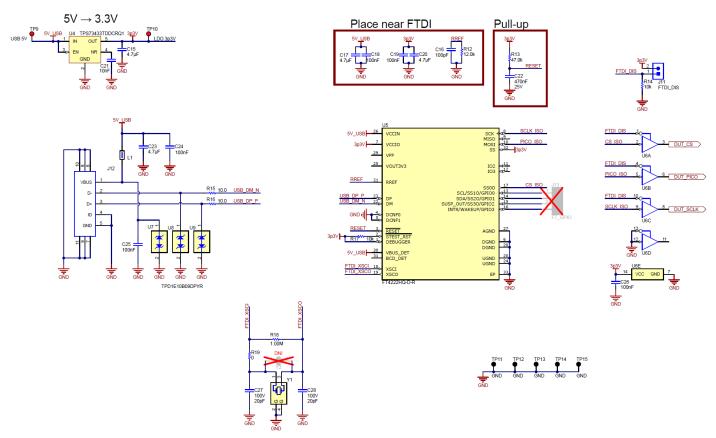

Figure 4-1. DAC8811EVM Schematic: FTDI Controller

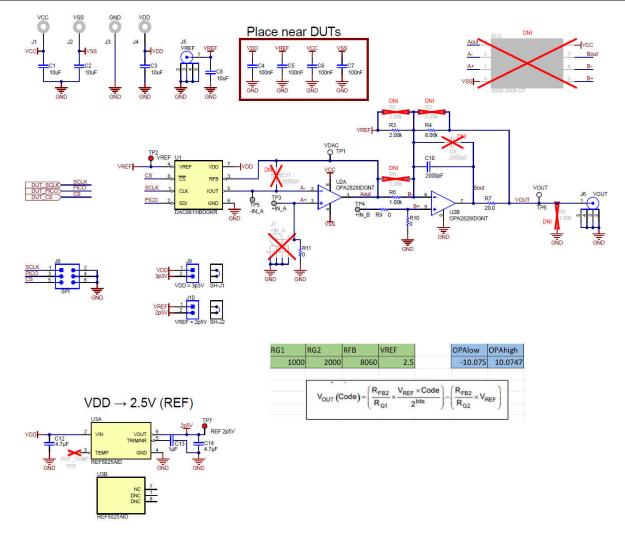

Figure 4-2. DAC8811EVM Schematic: DAC8811 and OPA2828 Bipolar Output

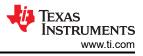

# 4.2 PCB Layouts

Figure 4-3 through Figure 4-6 show the board layout for the DAC8811EVM.

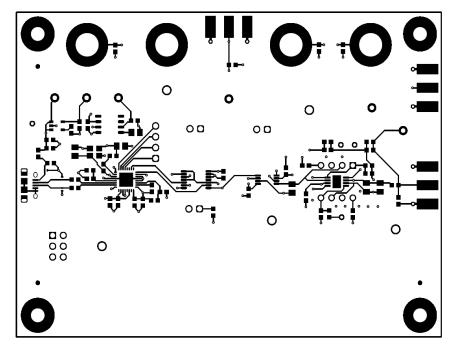

Figure 4-3. DAC8811EVM PCB Top Layer Layout

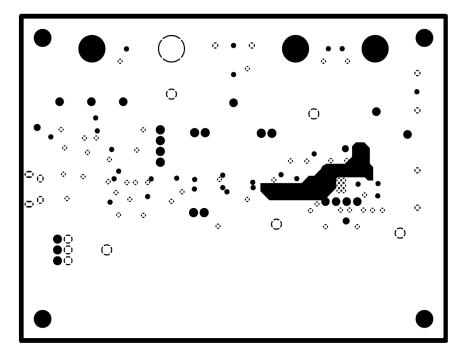

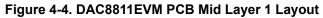

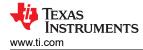

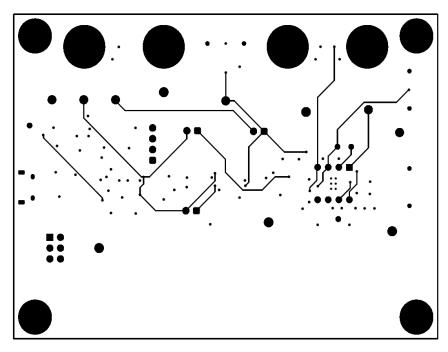

Figure 4-5. DAC8811EVM PCB Mid Layer 2 Layout

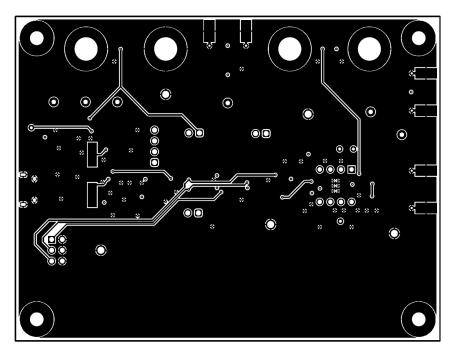

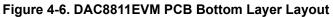

# 4.3 Bill of Materials (BOM)

Table 4-1 lists the DAC8811EVM bill of materials (BOM).

 Table 4-1. Bill of Materials for the DAC8811EVM

| Image: Color bit is a standard Banan Jack Standard         Image: Color bit is a standard Banan Jack Standard         Image: Color bit is a standard Banan Jack Standard           C24         C25         C26         C26         C27         P         0.1 µF         CAP, CERM, 0.00 µF, 100 V, +/-<br>5%, C00NPO, 0805         C805         CRM188Z71C475KE21D         MuRata           C10         1         2000 µF         CAP, CERM, 7000 µF, 100 V, +/-<br>5%, C00NPO, 0805         C805         C8805C105K8RACTU         Kemet           C13         1         1 µF         CAP, CERM, 100 µF, 25 V, +/-<br>10%, XTR, 0603         0603         06033C101KAT2A         AVX           C21         1         0.01 µF         CAP, CERM, 001 µF, 25 V, +/-<br>10%, XTR, 0603         0603         06032C103KAT2A         AVX           C21         1         0.47 µF         CAP, CERM, 00 µF, 10 V, +/-<br>10%, XTR, 0603         0603         GRM188771E474KA12D         MuRata           C22         1         0.47 µF         CAP, CERM, 00 µF, 10 V, +/-<br>10%, XTR, 0603         0603         GRM18871E474KA12D         MuRata           C27, C28         2         20 µF         CAP, CERM, 04 µF, 12 V, +/-<br>10%, XTR, 0603         0805         08051A200JAT2A         AVX           L1, J2, J3, J4         4         Standard Banan Jack, X         Standoff         1002C         Keystone                                                                                                    | Designator                                    | Qty | Value   | Description                       | Package<br>Reference       | Part Number        | Manufacturer     |
|----------------------------------------------------------------------------------------------------|-----------------------------------------------|-----|---------|-----------------------------------|----------------------------|--------------------|------------------|
| C18, C19, C24, C25, C26         Interpretation         Interpretation         Interpretation           C10         1         2000 pF         CAP, CERM, 47.0 pF, 100 V, +/-<br>5%, COG/NP0, 0805         0603         GRM1265C2A202JA01D         MuRata           C12, C14, C15,<br>C17, C20, C23         6         47.7 pF         CAP, CERM, 47.1 pF, 16V, +/-<br>10%, X7R, 0805         0603         GRM188271C475KE21D         MuRata           C13         1         1 pF         CAP, CERM, 10F, 12V, +/-<br>10%, X7R, 0805         0603         06033C101KAT2A         AVX           C21         1         0.01 pF         CAP, CERM, 0.01 pF, 12V, +/-<br>10%, X7R, 0603         0603         06032C103KAT2A         AVX           C22         1         0.47 µF         CAP, CERM, 0.01 µF, 12V, +/-<br>10%, X7R, 0603         0605         08051A200JAT2A         AVX           C27, C28         2         20 pF         CAP, CERM, 0.01 µF, 10V, +/-<br>10%, X7R, 0603         0805         08051A200JAT2A         AVX           C27, C28         2         20 pF         CAP, CERM, 0.01 µF, 10V, +/-<br>10%, X7R, 0603         0805         08051A200JAT2A         AVX           C27, C28         2         20 pF         CAP, CERM, 0.01 µF, 10V, +/-<br>10%, X7R, 0603         0805         08051A200JAT2A         AVX           J1, J2, J3, J4         4         Standorff<                                                                                                    | C1, C2, C3, C8                                | 4   | 10 µF   |                                   | 0603                       | GRT188R61E106ME13D | MuRata           |
| 5%         COGNPO.0805         COGNPO.0805         GGM         GRM188Z71C475KE21D         MuRata           C17. C20. C23         6         4.7 μF         CAP, CERM, 10, 17, 10, V, +/- 10%, 0805         G603         GRM188Z71C475KE21D         MuRata           C13         1         1 μF         CAP, CERM, 100 pF, 25 V, +/- 10%, X7R, 0603         0603         C0805C105K6RACTU         Kemet           C16         1         0.01 μF         CAP, CERM, 0.01 μF, 10 V, +/- 10%, X7R, 0603         0603         06032C103KAT2A         AVX           C22         1         0.47 μF         CAP, CERM, 0.01 v, +/- 5%, COCNP0, 0805         0603         GRM188R71E474KA12D         MuRata           C27, C28         2         20 pF         CAP, CERM, 20 pF, 100 V, +/- 5%, COCNP0, 0805         0805         08051A220JAT2A         AVX           H1, H2, H3, H4         4         Machine Screw, Round, #4-40 x         Screw         NY PMS 440 0025 PH         B&F Fastener Supply           J1, J2, J3, J4         4         Standorf Hex, 0.5T #4-44 ONyton         Standorf         1902C         Keystone           J5, J6         2         Connector, End Jaunch SMA, 50         End Launch SMA         142-0701-801         Cinch           J1, J2, J3, J4         4         Reder, 2.54 mm, 3x2, Gold, TH         Header, 2.54 mm, 613006                                                                                                    | C4, C5, C6, C7,<br>C18, C19, C24,<br>C25, C26 | 9   | 0.1 µF  | 10%, X7R, AEC-Q200 Grade 0,       | 0603                       | 06035C104K4Z4A     | AVX              |
| C17, C20, C23         10%, X7R, 0603         C         C           C13         1         1 µ         CAP, CERM, 1 uF, 1 uV, 1-10%, 0805         C0805C105K8RACTU         Kemet           C16         1         100 pF         CAP, CERM, 100 pF, 25 V, +/- 10%, X7R, 0603         06033C101KAT2A         AVX           C21         1         0.01 µF         CAP, CERM, 0.01 µF, 10 V, +/- 10%, X7R, 0603         0603         06032C103KAT2A         AVX           C22         1         0.47 µF         CAP, CERM, 0.7 µF, 25 V, +/- 10%, X7R, 0603         0603         GRM188R71E474KA12D         MuRata           C27, C28         2         20 pF         CAP, CERM, 0.87 µF, 100 V, +/- 5%, CGNNP0, 0805         08051A200JAT2A         AVX           H1, H2, H3, H4         4         Machine Screw, Round, H440 x         Screw         NY PMS 440 0025 PH         B& Fastener           J1, J2, J3, J4         4         Standard Banana Jack, Unins, MAT         1902C         Keystone           J5, J6         2         Connector, End launch SMA, 50         End Launch SMA         142-0701-801         Cinch Connectority           J1, J2, J3, J4         Header, 2.54 mm, 2x1, Gold, TH         Header, 2.54 mm, 3x2, Gold, TH         Header, 2.54 mm, 3x2, Gold, TH         Header, 2.54 mm, 3x2, TH         G1300211121         Wurth Elektronik 2x2, TH <td>C10</td> <td>1</td> <td>2000 pF</td> <td></td> <td>0805</td> <td>GRM2165C2A202JA01D</td> <td>MuRata</td>                                                                                                    | C10                                           | 1   | 2000 pF |                                   | 0805                       | GRM2165C2A202JA01D | MuRata           |
| C16         XR, 0805         0603         06033C101KAT2A         AVX           C16         1         100 pF         CAP, CERM, 100 pF, 25 V, +/-         0603         06033C101KAT2A         AVX           C21         1         0.01 μF         CAP, CERM, 0.01 uF, 10 V, +/-         0603         0603ZC103KAT2A         AVX           C22         1         0.47 μF         CAP, CERM, 0.01 uF, 25 V, +/-         0603         GRM189R71E474KA12D         MuRata           C27, C28         2         20 pF         CAP, CERM, 20 pF, 100 V, +/-         0805         08051A200JAT2A         AVX           H1, H2, H3, H4         4         CAP, CERM, 20 pF, 100 V, +/-         0805         08051A200JAT2A         AVX           H5, H6, H7, H8         4         Standoff, Hex, 0.5°L #4-40 Nylon         Standoff         1902C         Keystone           J1, J2, J3, J4         4         Standoff, Hex, 0.5°L #4-40 Nylon         Standoff         1902C         Keystone           J5, J6         2         Connector, End launch SMA, 50         End Launch SMA         142-0701-801         Cinch           J1, J2, J3, J4         1         Header, 2.54 mm, 3x2, Gold, TH         Header, 2.54mm, 3x2, Gold, TH         Header, 2.54mm, 61300621121         Wurth Elektronik           J5, J6         1                                                                                                    | C12, C14, C15,<br>C17, C20, C23               | 6   | 4.7 µF  |                                   | 0603                       | GRM188Z71C475KE21D | MuRata           |
| C21         10%, XTR, 0603         0603         0603ZC103KAT2A         AVX           C22         1         0.01 µF         CAP, CERM, 0.01 µF, 10 V, +/-<br>10%, XTR, 0603         0603         0603ZC103KAT2A         AVX           C22         1         0.47 µF         CAP, CERM, 0.047 µF, 25 V, +/-<br>10%, XTR, 0603         0603         GRM188R71E474KA12D         MuRata           C27, C28         2         20 pF         CAP, CERM, 20 pF, 100 V, +/-<br>5%, C00/NPO, 0805         0805         08051A200JAT2A         AVX           H1, H2, H3, H4         4         Machine Screw, Round, #4-40 x         Screw         NY PMS 440 0025 PH         B&F Fastener<br>Supply           H5, H6, H7, H8         4         Standoff, Hex, 0.5″L #4-40 Nylon         Standoff         1902C         Keystone           J1, J2, J3, J4         4         Standard Banana Jack,<br>Uninsulated, 5.5mm         Keystone_575-4         575-4         Keystone           J5, J6         2         Connector, End launch SMA, 50<br>ohm, SMT         End Launch SMA         142-0701-801         Cinch<br>Connectivity           J8         1         Header, 2.54mm, 3x2, Gold, TH         Header, 2.54mm         61300621121         Wurth Elektronik<br>3x2, TH           J12         1         8         Receptacle, USB 2.0, Micro-USB<br>USB 2.0, 0, 6.05mm, 5Pos,<br>R/A, SMT         10118194-0001LF </td <td>C13</td> <td>1</td> <td>1 µF</td> <td></td> <td>0805</td> <td>C0805C105K8RACTU</td> <td>Kemet</td>                                                                                                    | C13                                           | 1   | 1 µF    |                                   | 0805                       | C0805C105K8RACTU   | Kemet            |
| 10%         10%, X7R, 0603         0603         GRM 188R71E474KA12D         MuRata           C22         1         0.47 μ <sup>7</sup> CAP, CERM, 0.47 uF, 25 V, +/-<br>1%, X7R, 0603         0603         GRM 188R71E474KA12D         MuRata           C27, C28         2         20 pF         CAP, CERM, 20 pF, 100 V, +/-<br>5%, CGG/NP0, 0805         08051A200JAT2A         AVX           H1, H2, H3, H4         4         Standoff, Hex, 0.57 L #4-40 Nylon         Standoff         1902C         Keystone           J1, J2, J3, J4         4         Standoff, Hex, 0.57 L #4-40 Nylon         Standoff         1902C         Keystone           J5, J6         2         Connector, End launch SMA, 50<br>ohm, SMT         End Launch SMA         142-0701-801         Cinch<br>Connectivity           J8         1         Header, 2.54mm, 3x2, Gold, TH<br>Header, 2.54mm, 3x2, TH         61300621121         Wurth Elektronik<br>3x2, TH         Standof1121         Wurth Elektronik<br>3x2, TH         Standof1121         Wurth Elektronik<br>3x2, TH         Standof1121         Wurth Elektronik<br>3x4, TH         Standof1121         Wurth Elektronik<br>3x4, TH         Standof1121         Wurth Elektronik<br>3x4, TH         Standof1121         Wurth Elektronik<br>3x4, TH         Standof1         Wurth Elektronik<br>3x4, TH         Standof1121         Wurth Elektronik<br>3x4, TH         Standof1         Wurth Elektronik<br>3x4, TH         Standof1 <td>C16</td> <td>1</td> <td>100 pF</td> <td></td> <td>0603</td> <td>06033C101KAT2A</td> <td>AVX</td>                                                                                                    | C16                                           | 1   | 100 pF  |                                   | 0603                       | 06033C101KAT2A     | AVX              |
| Image: Constraint of the second second sec | C21                                           | 1   | 0.01 µF |                                   | 0603                       | 0603ZC103KAT2A     | AVX              |
| Image: Market Market Mathematical Street Mathematical Mathematical Mathtetextendital Mathematical Mathematical Mathematical M | C22                                           | 1   | 0.47 µF |                                   | 0603                       | GRM188R71E474KA12D | MuRata           |
| Image: Marking Marking  | C27, C28                                      | 2   | 20 pF   |                                   | 0805                       | 08051A200JAT2A     | AVX              |
| J1, J2, J3, J4         4         Standard Banana Jack,<br>Uninsulated, 5.5mm         Keystone_575-4         575-4         Keystone           J5, J6         2         Connector, End Iaunch SMA, 50<br>ohm, SMT         End Launch SMA         142-0701-801         Cinch<br>Connectivity           J8         1         Header, 2.54mm, 3x2, Gold, TH         Header, 2.54mm,<br>3x2, TH         61300621121         Wurth Elektronik           J9, J10, J11         3         Header, 2.54 mm, 2x1, Gold, TH         Header, 2.54mm,<br>3x2, TH         61300211121         Wurth Elektronik           J12         1         Receptacle, USB 2.0, Micro-USB<br>Type B, R/A, SMT         USB-micro B<br>USB 2.0,<br>0.65mm, 5 Pos,<br>R/A, SMT         10118194-0001LF         FCI           L1         1         600 Ω         Ferrite Bead, 600 ohm @ 100<br>MHz, 1 A, 0603         0603         RG1608P-202-B-TS         Susumu Co Ltd           R3         1         2.00 k         RES, 10.0 k, 0.1 W, 0603         0603         RG1608P-202-B-TS         Susumu Co Ltd           R4         1         8.06k         RES, 8.06 k, 0.1%, 0.1 W, 0603         0603         RT0603BRD071KL         Yageo America           R7         1         2.00         RS5, 0.1 W, 0603         0603         RC0603FR-0720RL         Yageo           R19         1         10.00 k         RES, 10.0 k, 0.1 W                                                                                                    | H1, H2, H3, H4                                | 4   |         |                                   | Screw                      | NY PMS 440 0025 PH |                  |
| Interface         Uninsulated, 5.5mm         Interface         Interface                                                                                                    | H5, H6, H7, H8                                | 4   |         | Standoff, Hex, 0.5"L #4-40 Nylon  | Standoff                   | 1902C              | Keystone         |
| Image: Mark Mark Mark Mark Mark Mark Mark Mark                                                                                                    | J1, J2, J3, J4                                | 4   |         | - 1                               | Keystone_575-4             | 575-4              | Keystone         |
| Image: Marking Strate         State         State<                                                                                                    | J5, J6                                        | 2   |         |                                   | End Launch SMA             | 142-0701-801       | -                |
| Image: https://line2x1, TH2x1, THJ121Receptacle, USB 2.0, Micro-USB<br>Type B, R/A, SMTUSB-micro B<br>USB 2.0, Smr, 5 Pos,<br>R/A, SMT10118194-0001LFFCIL11600 Ω<br>MHz, 1 A, 0603Perrite Bead, 600 ohm @ 100<br>MHz, 1 A, 06030603R82633601Wurth ElektronikR312.00kRES, 2.00 k, 0.1%, 0.1 W, 06030603RG1608P-202-B-T5Susumu Co LtdR418.06kRES, 8.06 k, 0.1%, 0.1 W, 06030603RT0603BRD078K06LYageo AmericaR611.00kRES, 1.00 k, 0.1%, 0.1 W, 06030603RC0603FR-0720RLYageo AmericaR712.00RES, 0.5%, 0.1 W, 06030603RC0603JR-070RLYageoR19112.0kRES, 1.20 k, 0.1%, 0.1 W, 06030603RG1608P-123-B-T5Susumu Co LtdR13147.0kRES, 10.0 k, 0.1 W, 06030603RC0603JR-070RLYageoR14, R17210kRES, 10.k, 5%, 0.1 W, 06030603RC0603JR-0710KLYageoR14, R17210kRES, 10.k, 5%, 0.1 W, 06030603RC0603JR-0710KLYageoR15, R16210.0RES, 10.0 M, 1%, 0.1 W, 06030603RC0603JR-0710KLYageoR1811.00MeRES, 1.00 M, 1%, 0.1 W, 06030603RC0603JR-0710KLYageo                                                                                                    | J8                                            | 1   |         | Header, 2.54mm, 3x2, Gold, TH     |                            | 61300621121        | Wurth Elektronik |
| Image: Marking Marking  | J9, J10, J11                                  | 3   |         | Header, 2.54 mm, 2x1, Gold, TH    |                            | 61300211121        | Wurth Elektronik |
| MHz, 1 A, 0603         MHz, 1 A, 0603         MHz, 1 A, 0603         MHz, 1 A, 0603         RG1608P-202-B-T5         Susumu Co Ltd           R3         1         2.00k         RES, 2.00 k, 0.1%, 0.1 W, 0603         0603         RG1608P-202-B-T5         Susumu Co Ltd           R4         1         8.06k         RES, 8.06 k, 0.1%, 0.1 W, 0603         0603         RT0603BRD078K06L         Yageo America           R6         1         1.00k         RES, 1.00 k, 0.1%, 0.1 W, 0603         0603         RT0603BRD071KL         Yageo America           R7         1         20.0         RES, 20.0, 1%, 0.1 W, 0603         0603         RC0603FR-0720RL         Yageo           R9, R10, R11,<br>R19         4         0         RES, 0, 5%, 0.1 W, 0603         0603         RC0603JR-070RL         Yageo           R12         1         12.0k         RES, 12.0 k, 0.1%, 0.1 W, 0603         0603         RG1608P-123-B-T5         Susumu Co Ltd           R13         1         47.0k         RES, 47.0 k, 1%, 0.1 W, 0603         0603         RC0603FR-0747KL         Yageo           R14, R17         2         10k         RES, 10 k, 5%, 0.1 W, 0603         0603         RC0603FR-0710KL         Yageo           R15, R16         2         10.0         RES, 1.00, 1%, 0.1 W, 0603         0603                                                                                                    | J12                                           | 1   |         |                                   | USB 2.0,<br>0.65mm, 5 Pos, | 10118194-0001LF    | FCI              |
| R4         1         8.06k         RES, 8.06 k, 0.1%, 0.1 W, 0603         0603         RT0603BRD078K06L         Yageo America           R6         1         1.00k         RES, 1.00 k, 0.1%, 0.1 W, 0603         0603         RT0603BRD071KL         Yageo America           R7         1         20.0         RES, 20.0, 1%, 0.1 W, 0603         0603         RC0603FR-0720RL         Yageo           R9, R10, R11,<br>R19         4         0         RES, 0, 5%, 0.1 W, 0603         0603         RC0603JR-070RL         Yageo           R12         1         12.0k         RES, 12.0 k, 0.1%, 0.1 W, 0603         0603         RG1608P-123-B-T5         Susumu Co Ltd           R13         1         47.0k         RES, 47.0 k, 1%, 0.1 W, 0603         0603         RC0603FR-0747KL         Yageo           R14, R17         2         10k         RES, 10.0, 1%, 0.1 W, 0603         0603         RC0603FR-0710KL         Yageo           R15, R16         2         10.0         RES, 10.0, 1%, 0.1 W, 0603         0603         RC0603FR-0710RL         Yageo           R18         1         1.00Me         RES, 1.00 M, 1%, 0.1 W, AEC-<br>Q200 Grade 0, 0603         0603         RMCF0603FG1M00         Stackpole<br>Electronics Inc                                                                                                    | L1                                            | 1   | 600 Ω   |                                   | 0603                       | 782633601          | Wurth Elektronik |
| R6         1         1.00k         RES, 1.00 k, 0.1%, 0.1 W, 0603         0603         RT0603BRD071KL         Yageo America           R7         1         20.0         RES, 20.0, 1%, 0.1 W, 0603         0603         RC0603FR-0720RL         Yageo           R9, R10, R11,<br>R19         4         0         RES, 0, 5%, 0.1 W, 0603         0603         RC0603JR-070RL         Yageo           R12         1         12.0k         RES, 12.0 k, 0.1%, 0.1 W, 0603         0603         RG1608P-123-B-T5         Susumu Co Ltd           R13         1         47.0k         RES, 12.0 k, 0.1 W, 0603         0603         RC0603JR-070RL         Yageo           R14, R17         2         10k         RES, 10 k, 5%, 0.1 W, 0603         0603         RC0603JR-0710KL         Yageo           R15, R16         2         10.0         RES, 10.0, 1%, 0.1 W, 0603         0603         RC0603FR-0710RL         Yageo           R18         1         1.00Me         RES, 1.00 M, 1%, 0.1 W, AEC-<br>Q200 Grade 0, 0603         0603         RMCF0603FG1M00         Stackpole<br>Electronics Inc                                                                                                    | R3                                            | 1   | 2.00k   | RES, 2.00 k, 0.1%, 0.1 W, 0603    | 0603                       | RG1608P-202-B-T5   | Susumu Co Ltd    |
| R7         1         20.0         RES, 20.0, 1%, 0.1 W, 0603         0603         RC0603FR-0720RL         Yageo           R9, R10, R11,<br>R19         4         0         RES, 0, 5%, 0.1 W, 0603         0603         RC0603JR-070RL         Yageo           R12         1         12.0k         RES, 12.0 k, 0.1 W, 0603         0603         RG1608P-123-B-T5         Susumu Co Ltd           R13         1         47.0k         RES, 47.0 k, 1%, 0.1 W, 0603         0603         RC0603FR-0747KL         Yageo           R14, R17         2         10k         RES, 10.0, 1%, 0.1 W, 0603         0603         RC0603JR-0710KL         Yageo           R15, R16         2         10.0         RES, 10.0, 1%, 0.1 W, 0603         0603         RC0603FR-0710RL         Yageo           R18         1         1.00Me         RES, 1.00 M, 1%, 0.1 W, AEC-<br>Q200 Grade 0, 0603         0603         RMCF0603FG1M00         Stackpole<br>Electronics Inc                                                                                                    | R4                                            | 1   | 8.06k   | RES, 8.06 k, 0.1%, 0.1 W, 0603    | 0603                       | RT0603BRD078K06L   | Yageo America    |
| R9, R10, R11,<br>R19         4         0         RES, 0, 5%, 0.1 W, 0603         0603         RC0603JR-070RL         Yageo           R12         1         12.0k         RES, 12.0 k, 0.1%, 0.1 W, 0603         0603         RG1608P-123-B-T5         Susumu Co Ltd           R13         1         47.0k         RES, 47.0 k, 1%, 0.1 W, 0603         0603         RC0603FR-0747KL         Yageo           R14, R17         2         10k         RES, 10.0, 1%, 0.1 W, 0603         0603         RC0603JR-0710KL         Yageo           R15, R16         2         10.0         RES, 10.0, 1%, 0.1 W, 0603         0603         RC0603FR-0710RL         Yageo           R18         1         1.00Me         RES, 1.00 M, 1%, 0.1 W, AEC-<br>Q200 Grade 0, 0603         0603         RMCF0603FG1M00         Stackpole<br>Electronics Inc                                                                                                    | R6                                            | 1   | 1.00k   | RES, 1.00 k, 0.1%, 0.1 W, 0603    | 0603                       | RT0603BRD071KL     | Yageo America    |
| R19         Image: Constraint of the system of the system of the sys          | R7                                            | 1   | 20.0    | RES, 20.0, 1%, 0.1 W, 0603        | 0603                       | RC0603FR-0720RL    | Yageo            |
| R13         1         47.0k         RES, 47.0 k, 1%, 0.1 W, 0603         0603         RC0603FR-0747KL         Yageo           R14, R17         2         10k         RES, 10 k, 5%, 0.1 W, 0603         0603         RC0603JR-0710KL         Yageo           R15, R16         2         10.0         RES, 10.0, 1%, 0.1 W, 0603         0603         RC0603FR-0710RL         Yageo           R18         1         1.00Me<br>g         RES, 1.00 M, 1%, 0.1 W, AEC-<br>Q200 Grade 0, 0603         0603         RMCF0603FG1M00         Stackpole<br>Electronics Inc                                                                                                    |                                               | 4   | 0       | RES, 0, 5%, 0.1 W, 0603           | 0603                       | RC0603JR-070RL     | Yageo            |
| R14, R17         2         10k         RES, 10 k, 5%, 0.1 W, 0603         0603         RC0603JR-0710KL         Yageo           R15, R16         2         10.0         RES, 10.0, 1%, 0.1 W, 0603         0603         RC0603JR-0710KL         Yageo           R18         1         1.00Me<br>g         RES, 1.00 M, 1%, 0.1 W, AEC-<br>Q200 Grade 0, 0603         0603         RMCF0603FG1M00         Stackpole<br>Electronics Inc                                                                                                    | R12                                           | 1   | 12.0k   | RES, 12.0 k, 0.1%, 0.1 W, 0603    | 0603                       | RG1608P-123-B-T5   | Susumu Co Ltd    |
| R14, R17         2         10k         RES, 10 k, 5%, 0.1 W, 0603         0603         RC0603JR-0710KL         Yageo           R15, R16         2         10.0         RES, 10.0, 1%, 0.1 W, 0603         0603         RC0603JR-0710KL         Yageo           R18         1         1.00Me<br>g         RES, 1.00 M, 1%, 0.1 W, AEC-<br>Q200 Grade 0, 0603         0603         RMCF0603FG1M00         Stackpole<br>Electronics Inc                                                                                                    | R13                                           | 1   | 47.0k   | RES, 47.0 k, 1%, 0.1 W, 0603      | 0603                       | RC0603FR-0747KL    | Yageo            |
| R15, R16         2         10.0         RES, 10.0, 1%, 0.1 W, 0603         0603         RC0603FR-0710RL         Yageo           R18         1         1.00Me<br>g         RES, 1.00 M, 1%, 0.1 W, AEC-<br>Q200 Grade 0, 0603         0603         RMCF0603FG1M00         Stackpole<br>Electronics Inc                                                                                                    | R14, R17                                      | 2   | 10k     |                                   | 0603                       | RC0603JR-0710KL    | -                |
| R18         1         1.00Me         RES, 1.00 M, 1%, 0.1 W, AEC-         0603         RMCF0603FG1M00         Stackpole           g         Q200 Grade 0, 0603         0603         RMCF0603FG1M00         Stackpole                                                                                                    | R15, R16                                      |     | 10.0    | RES, 10.0, 1%, 0.1 W, 0603        | 0603                       | RC0603FR-0710RL    | Yageo            |
|                                                                                                    | R18                                           |     |         |                                   | 0603                       | RMCF0603FG1M00     |                  |
|                                                                                                    | SH-J1, SH-J2                                  | 2   | 1x2     | Shunt, 100mil, Gold plated, Black | Shunt                      | SNT-100-BK-G       | Samtec           |

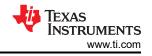

| Designator                         | Qty | Value | Description                                                                                                    | Package<br>Reference               | Part Number     | Manufacturer            |
|------------------------------------|-----|-------|----------------------------------------------------------------------------------------------------|------------------------------------|-----------------|-------------------------|
| TP1, TP6                           | 2   |       | Test Point, Miniature, White, TH                                                                                                    | White Miniature<br>Testpoint       | 5002            | Keystone<br>Electronics |
| TP2, TP7, TP9,<br>TP10             | 4   |       | Test Point, Miniature, Red, TH                                                                                                    | Red Miniature<br>Testpoint         | 5000            | Keystone<br>Electronics |
| TP11, TP12,<br>TP13, TP14,<br>TP15 | 5   |       | Test Point, Multipurpose, Black,<br>TH                                                                                                    | Black<br>Multipurpose<br>Testpoint | 5011            | Keystone<br>Electronics |
| U1                                 | 1   |       | 16-bit, single-channel, serial<br>input multiplying DAC with<br>0.5us settling time, DGK0008A<br>(VSSOP-8)                                                      | DGK0008A                           | DAC8811IBDGKR   | Texas<br>Instruments    |
| U2                                 | 1   |       | Low-Offset, Low-Drift, Low-<br>Noise, 45-MHz, 36-V, JFET-Input<br>Operational Amplifiers                                                                        | VSSOP8                             | OPA2828IDGNT    | Texas<br>Instruments    |
| U3                                 | 1   |       | Low Noise, Very Low Drift,<br>Precision Voltage Reference, -40<br>to 125 degC, 8-pin SOIC (D),<br>Green (RoHS & no Sb/Br)                                       | D0008A                             | REF5025AID      | Texas<br>Instruments    |
| U4                                 | 1   |       | Single Output High PSRR LDO,<br>250 mA, Fixed 3.3 V Output, 2.7<br>to 6.5 V Input, with Low IQ, 5-pin<br>SOT (DDC), -40 to 105 degC,<br>Green (RoHS & no Sb/Br) | DDC0005A                           | TPS73433TDDCRQ1 | Texas<br>Instruments    |
| U5                                 | 1   |       | USB Bridge, USB to I <sup>2</sup> C/SPI USB<br>2.0 I <sup>2</sup> C, SPI 32-VQFN (5x5)                                                                          | VQFN32                             | FT4222HQ-D-R    | FTDI                    |
| U6                                 | 1   |       | Single Power Supply Quadruple<br>Buffer GATE w/ 3-State Output<br>CMOS Logic Level Shifter,<br>PW0014A, LARGE T&R                                               | PW0014A                            | SN74LV4T125PWR  | Texas<br>Instruments    |
| U7, U8, U9                         | 3   |       | Single-Channel ESD Protection<br>in 0402 Package With 10<br>pF Capacitance and 9<br>V Breakdown, DPY0002A<br>(X1SON-2)                                          | DPY0002A                           | TPD1E10B09DPYR  | Texas<br>Instruments    |
| Y1                                 | 1   |       | Crystal, 12 MHz, 30 ppm, SMD                                                                                                    | 3.20x0.70x2.50m<br>m               | 7M-12.000MAHE-T | TXC Corporation         |

#### Table 4-1. Bill of Materials for the DAC8811EVM (continued)

#### **5** Compliance Information

#### 5.1 Compliance and Certifications

• DAC8811EVM EU Declaration of Conformity (DoC) for Restricting the use of Hazardous Substances (RoHS)

#### **6** Related Documentation

#### 6.1 Supplemental Content

- Thermally-Enhanced Packages Improve Precision for Operational Amplifiers
  - Document covering the precision benefits of using operational amplifiers that utilize packages with heat sinks, testing was done using the DAC8811EVM

#### **7 Revision History**

NOTE: Page numbers for previous revisions may differ from page numbers in the current version.

| С | Changes from Revision A (November 2009) to Revision B (June 2023)                   | Page                |
|---|-------------------------------------------------------------------------------------|---------------------|
| • | The DAC8811EVM and this user's guide have been completely redesigned. This user's g | uide cannot be used |
|   | for previous board versions                                                         | 1                   |

## IMPORTANT NOTICE AND DISCLAIMER

TI PROVIDES TECHNICAL AND RELIABILITY DATA (INCLUDING DATA SHEETS), DESIGN RESOURCES (INCLUDING REFERENCE DESIGNS), APPLICATION OR OTHER DESIGN ADVICE, WEB TOOLS, SAFETY INFORMATION, AND OTHER RESOURCES "AS IS" AND WITH ALL FAULTS, AND DISCLAIMS ALL WARRANTIES, EXPRESS AND IMPLIED, INCLUDING WITHOUT LIMITATION ANY IMPLIED WARRANTIES OF MERCHANTABILITY, FITNESS FOR A PARTICULAR PURPOSE OR NON-INFRINGEMENT OF THIRD PARTY INTELLECTUAL PROPERTY RIGHTS.

These resources are intended for skilled developers designing with TI products. You are solely responsible for (1) selecting the appropriate TI products for your application, (2) designing, validating and testing your application, and (3) ensuring your application meets applicable standards, and any other safety, security, regulatory or other requirements.

These resources are subject to change without notice. TI grants you permission to use these resources only for development of an application that uses the TI products described in the resource. Other reproduction and display of these resources is prohibited. No license is granted to any other TI intellectual property right or to any third party intellectual property right. TI disclaims responsibility for, and you will fully indemnify TI and its representatives against, any claims, damages, costs, losses, and liabilities arising out of your use of these resources.

TI's products are provided subject to TI's Terms of Sale or other applicable terms available either on ti.com or provided in conjunction with such TI products. TI's provision of these resources does not expand or otherwise alter TI's applicable warranties or warranty disclaimers for TI products.

TI objects to and rejects any additional or different terms you may have proposed.

Mailing Address: Texas Instruments, Post Office Box 655303, Dallas, Texas 75265 Copyright © 2023, Texas Instruments Incorporated